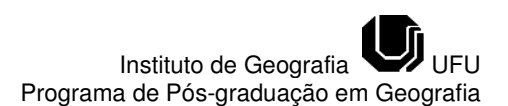

## **APLICAÇÃO DO ALGORITMO SUPPORT VECTOR MACHINE NA ANÁLISE ESPAÇO-TEMPORAL DO USO E OCUPAÇÃO DO SOLO NA BACIA DO RIO VIEIRA<sup>1</sup>**

#### **Adriana Aparecida Moreira**

Mestranda em Sensoriamento Remoto – UFRGS moreiradriana00@gmail.com

#### **Fernando Hiago Souza Fernandes**

Engenheiro Ambiental – Instituto Educacional Santo Agostinho hiagosf@hotmail.com

# **César Vinícius Mendes Nery**

Professor Mestre das Faculdades Santo Agostinho Doutorando em Geografia, PUC Minas, Montes Claros-MG cvmn@hotmail.com

### **RESUMO**

O mapeamento do uso e cobertura do solo permite a obtenção de informações que fomentam a construção de cenários ambientais e indicadores, como subsídios da avaliação da capacidade de suporte ambiental, sendo este realizado por meio de técnicas de classificação. O classificador Support Vector Machine (SVM) vem sendo empregado com sucesso na separação máxima das classes analisadas, com elevada acurácia. O objetivo deste trabalho é a aplicação do SVM para elaboração de mapeamentos do uso e ocupação da Bacia do Rio Vieira entre 1985 a 2010, nos quais se possam analisar as alterações ocorridas na paisagem. Os resultados mostraram que a classe mais representativa da bacia é a vegetação natural, no entanto, durante a análise foi verificada que esta sofreu pressões, devido ao avanço da mancha urbana da cidade, à prática de supressão vegetal e a implantação de áreas de pastagens. A classe área urbana se comportou de forma crescente, apresentando em 2010 uma área superior a 74 km², justificada pela criação de loteamentos, principalmente nas regiões periféricas. As classes pastagens e solo exposto mostraram-se inversamente proporcionais às áreas da classe vegetação natural, demonstrando dessa forma, pressões antrópicas sobre as áreas vegetadas da bacia.

**Palavras-Chave:** SVM. Uso do Solo. Bacia Hidrográfica.

### **APPLICATION OF SUPPORT VECTOR MACHINE ALGORITHM TO THE SPATIOTEMPORAL ANALYSIS OF THE USE AND OCCUPATION OF THE RIVER VIEIRA BASIN**

#### **ABSTRACT**

The mapping of use and land cover allows obtaining information that promotes the construction of sceneries and environmental indicators, such as subsidies of the assessment of the environmental support capacity; this being accomplished by classification techniques. The classifier Support Vector Machine (SVM) has been successfully employed in the maximum separation of classes analyzed, with high accuracy. The objective of this work is the application of the SVM classifier to elaborate mappings of the use and occupation of the River Vieira Basin from 1985 to 2010, through which the analysis of the changes in the landscape thereof become possible. The results have shown that the most representative vegetative class of the basin is the natural vegetation; however , during its analysis it has parallelly been found that it suffered pressures due to the advancement of the urban sprawl, the practice of vegetation supression and implantation of pastures . The urban area class behaved increasingly, featuring more than 74 km ² in 2010, justified by the creation of land subdivisions, especially in the peripheral areas. The grassland and bare soil classes were inversely proportional to the areas of vegetation class, thereby demonstrating, anthropogenic pressures on the natural vegetation areas of the basin.

**Key words:** SVM. Land Use. Basin.

Recebido em 12/02/2014 Aprovado para publicação em 08/05/2014

l

# **INTRODUÇÃO**

De acordo com as preocupações atuais com a preservação ambiental, foram sendo criadas novas visões e enfoques para pesquisas voltadas ao monitoramento ambiental e transformações da paisagem. Com a finalidade de delimitação de uma unidade básica, onde seja possível a mensuração de impactos ambientais e possibilidade de correção dentro desse limite, a lei Federal nº 9.433/97 (BRASIL, 1997), instituiu como unidade básica de gestão, a Bacia Hidrográfica.

Uma das formas de se obter um parâmetro da situação ambiental de uma bacia hidrográfica, quanto ao uso e ocupação do solo, é a partir do emprego de técnicas de Sensoriamento Remoto.

O mapeamento é obtido por meio de técnicas de classificação digital de imagens de satélite; dentre os vários métodos de classificação existentes, se destacam atualmente, aqueles baseados na área do conhecimento, denominada de Inteligência Artificial. Esses métodos estão sendo cada vez mais utilizados em pesquisas científicas, obtendo resultados satisfatórios, com alto grau de acurácia.

O algoritmo Support Vector Machine, citado na literatura como classificador de alto padrão, é derivado da teoria de aprendizagem por análise estatística, está inserido no grupo de classificadores não paramétricos, possuindo a vantagem de redução de erros empíricos da classificação, além de separar as classes através de uma superfície de decisão que maximiza a margem de separação entre elas.

Esse método de classificação está sendo utilizado em vários trabalhos científicos apresentando resultados satisfatórios, confirmando que o uso de técnicas de Sensoriamento Remoto são instrumentos, que podem ser usados para diagnósticos ambientais de forma a fornecer informações que auxiliem no gerenciamento adequado da unidade de gestão.

Objetiva-se com esse trabalho o mapeamento da Bacia Hidrográfica do Rio Vieira em Montes Claros/MG, utilizando do método SVM durante o período de 1985 a 2010 em intervalo de cinco anos, a fim de análise temporal das transformações ocorridas na área e subsídio de informação sobre as mudanças da paisagem.

# **FUNDAMENTAÇÃO TEÓRICA**

O Support Vector Machine (SVM) representa uma generalização do algoritmo, desenvolvido na Rússia nos anos 60, Generalized Portrait, sendo baseado em vetores-suporte como estratégia de aprendizado, solidamente fundamentado na teoria de aprendizado estatístico, ou teoria VC (Vapnik-Chervonenkis) (LIMA, 2004).

O SVM se caracteriza por ser uma técnica de classificação binária, que realiza a separação ótima entre duas classes distintas por meio de um hiperplano de separação (VAPNIK, 1995).

O algoritmo trabalha com dados linearmente separáveis, no entanto, existe a possibilidade de adaptação para conjuntos não lineares através das funções kernel não lineares (ALVES e FRAGAL, 2011).

Por meio da função kernel RBF é possível resolver problemas não linearmente separáveis, através da projeção do problema para um espaço de alta dimensão. Ao fazer uso desta função, o usuário deve-se atentar na calibração de dois paramentos existentes, o gamma (γ) e o fator de penalidade (C) (OLIVEIRA JUNIOR, 2010).

O classificador SVM, mesmo binário em sua forma mais simples, pode ser adaptado para funcionar como um classificador multiclasses, devido às combinações de vários classificadores binários do Support Vector Machine (ENVI, 2007). Para realização desta extensão da aplicabilidade do SVM, podem ser empregados dois métodos, o one-against-one e o one-against-all.

O método, one-against-one, consiste na elaboração de vários classificadores (BORGES, 2003), pode ser a construção de k (k −1)/2 algoritmos SVM onde k é o número de classes (LORENA e CARVAHO, 2007). Portanto, os conjuntos de treinamento devem ser rotulados novamente para cada par de entradas (GIRARDELLO, 2010), resolvendo um problema de classificação binária e cada resultado dessa classificação é considerado um voto.

O classificador final é o número de votos, isto é, uma observação x vai pertencer à classe que tem maior número de votos. Se houver empate, escolhe-se a classe de maior índice (BORGES, 2003).

# **MATERIAL E MÉTODOS**

## **Área de Estudo**

A Bacia do Rio Vieira (Figura 1) está totalmente inserida no perímetro do município de Montes Claros/MG. O Rio Vieira, é a principal rede hidrográfica de Montes Claros, drena toda a mancha urbana da cidade, percorrendo aproximadamente doze quilômetros da direção sul à norte, ainda recebe importantes contribuições dos córregos; Vargem Grande, Córrego dos Bois, Melancias e Córrego do Cedro. O Rio Vieira é um importante afluente da margem esquerda do Rio Verde Grande e o Verde Grande é afluente da margem direita do São Francisco (LEITE, 2011).

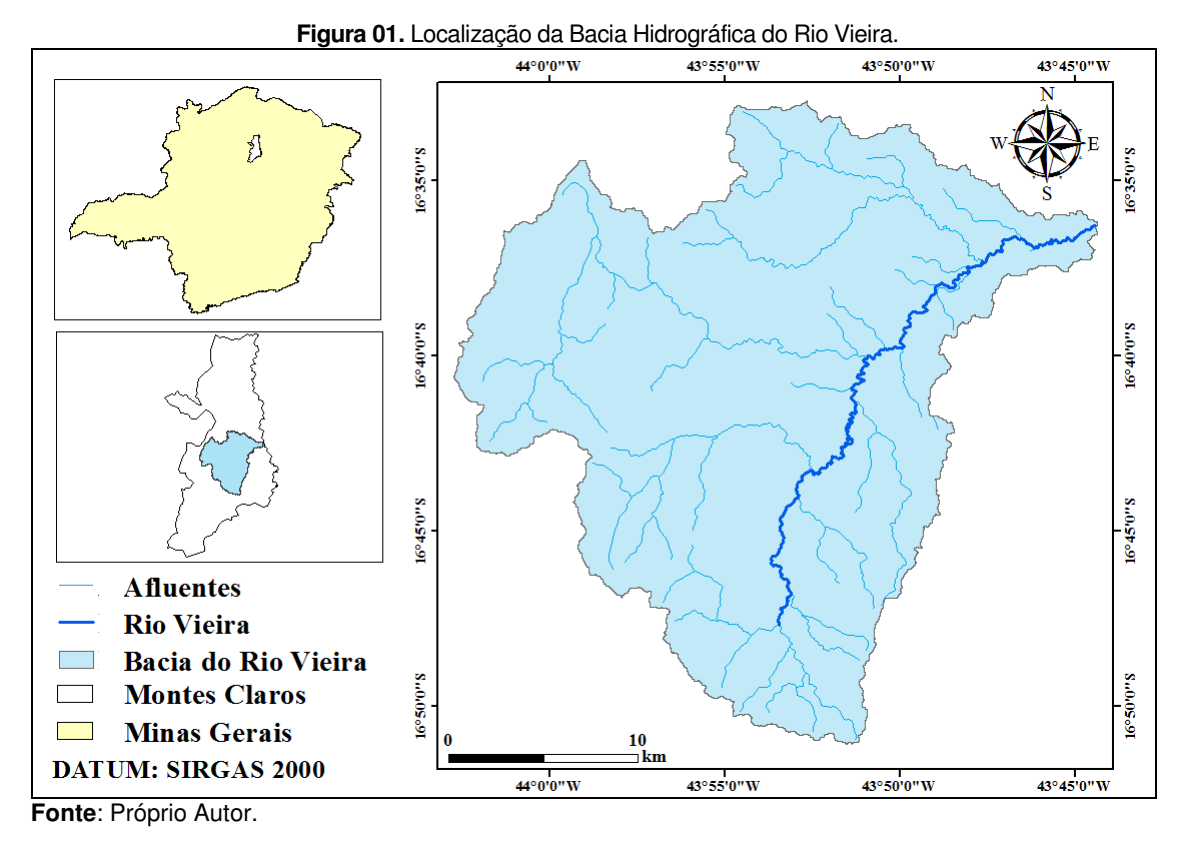

#### **Base de Dados**

A base de dados para processamento das imagens foi construída no software ENVI 5.0 sob licença do Laboratório de Topografia, Cartografia e Geoprocessamento (LABGEO), das Faculdades de Ciências Exatas e Tecnológicas Santo Agostinho, utilizando o sistema de referência Latitude e Longitude e modelo da Terra, o Sistema de Referência Geocêntrico para as Américas - SIRGAS 2000.

Foram adquiridas seis cenas LANDSAT 5, sensor TM, órbita/ponto 218-072 no catálogo de imagens do Instituto Nacional de Pesquisas Espaciais (INPE), com critério representação temporal do período de 1985 a 2010, apresentando menor cobertura de nuvens e maior proximidade das datas no intervalo de 5 anos, de acordo com a Tabela 1.

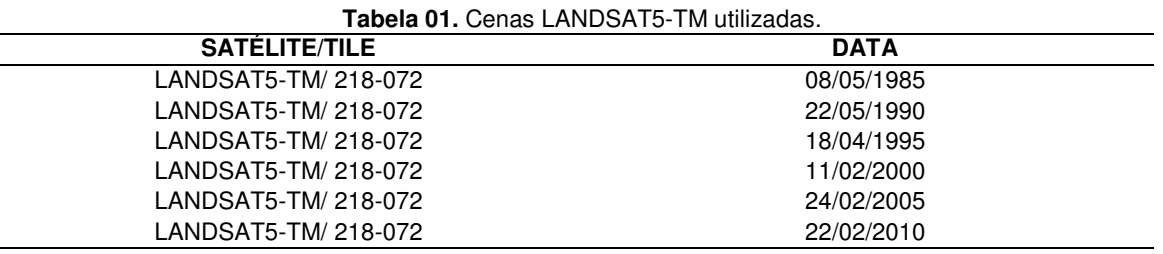

As imagens de interesse foram georreferenciadas no software ENVI 5.0, utilizando a imagem ortorretificadas Landsat 5-TM de órbita e ponto 218/072 do ano de 2006 disponibilizadas pela National Aeronautics and Space Administration (NASA).

A bacia hidrográfica do Rio Vieira foi delimitada de acordo com metodologia proposta por Lima et al. (2012), na qual utilizou-se de dados altimétricos da cena 16S45 ZN do radar Shuttle Radar Topographic Mission (SRTM), disponível pelo projeto TOPODATA, com a utilização da plataforma TerraHidro, aplicativo do SIG TerraView.

As imagens de interesse foram recortas no limite da Bacia Hidrográfica do Rio Vieira, utilizando vetor que limita a bacia em ambiente do software ENVI 5.0.

A definição das classes de uso e ocupação do solo na Bacia do Rio Vieira, teve como base, estudo realizado por Nascimento et al. (2009) onde utiliza classificação do uso e cobertura do solo proposta pela Food and Agriculture Organization of the United Nations (FAO); e em trabalhos de mapeamento do uso do solo em Bacias Hidrográficas, realizados pelos autores Leite et al. (2011) e Souza e Reis (2011) conforme Tabela 2.

**Tabela 02.** Definição das Classes de Uso e Ocupação do Solo para a Bacia do Rio Vieira.

| Uso do Solo                                                                                         | Descrição do Uso                                                                                                    |  |  |  |
|----------------------------------------------------------------------------------------------------|----------------------------------------------------------------------------------------------------|--|--|--|
| Vegetação Natural                                                                                   | Areas de cobertura vegetal em equilíbrio com os fatores<br>bióticos e abióticos, vegetação não plantada pelo<br>homem, como cerrado, mata seca e mata ciliar. |  |  |  |
| Pastagem                                                                                            | Vegetação semi-natural de aspecto ralo, plantada ou<br>não.                                                                                                   |  |  |  |
| Superfícies Artificiais                                                                             | Areas com cobertura artificial provenientes de atividades<br>humanas como, áreas urbanas, incluindo as vias de<br>transporte.                                 |  |  |  |
| Cultura                                                                                             | Areas de reflorestamento de Eucalipto, Pinus e demais<br>culturas agrícolas.                                                                                  |  |  |  |
| Solo Exposto                                                                                        | Areas com pouca ou nenhuma cobertura vegetal,<br>resultantes ou não de atividades antrópicas.                                                                 |  |  |  |
| Recursos Hídricos                                                                                   | Areas naturais ou artificiais cobertas por água, como<br>lagos, rios, represa.                                                                                |  |  |  |
| Mineração                                                                                           | Areas onde são desenvolvidas atividades minerarias,<br>como exploração de calcário, areia, entre outros.                                                      |  |  |  |
| Afloramento Rochoso                                                                                 | Areas cobertas por rochas ou grupo de rochas.                                                                                                    |  |  |  |
| $F_{\text{out}}$ , A Jesse J., MAOOIMENTO, 24.21 (0000), LEITE, 24.21 (0044), OOUZA, 5 BEIO (0044). |                                                                                                    |  |  |  |

**Fonte**: Adaptado NASCIMENTO et al. (2009), LEITE et al. (2011), SOUZA e REIS (2011).

#### **Avaliação da Separabilidade das Amostras**

Foi utilizado o método de distância Jeffries-Matusita para avaliação da separabilidade das assinaturas espectrais das amostras adquiridas que foram utilizadas no mapeamento de cada classe nos períodos propostos. A divergência transformada estima um peso exponencialmente decrescente para aumentar as distâncias entre as classes. A escala dos valores de divergência transformada varia de 0 a 2 e, quanto maior o valor, maior a separabilidade entre as classes (MARTINHO et al., 2010).

#### **Classificação das Imagens**

Para a classificação das imagens LANDSAT5 – TM foram utilizadas as bandas 3, 4 e 5, respectivamente na composição RGB, utilizando o algoritmo classificador Support Vector Machine, utilizou-se a função kernel RBF, baseando nos resultados obtidos por Costa et al. (2010), Pereira et al. (2011) e Pereira e Centeno (2013), onde pode-se observar que esta a função é adequada na discriminação de classes onde não há linearidade no hiperplano.

Considerando que o SVM se comporta em sua forma mais básica de forma dual, para a classificação de mais de duas classes utilizou-se do método de classificação one-against-one, uma vez que este método em trabalhos desenvolvidos por Lorena e Carvalho (2007) e Alixandrini (2009) demonstraram-se satisfatórios.

Ao optar pela função não linear RBF, além de poder controlar o fator de penalidade (C), o software também permite que se tenha controle sob o parâmetro Gamma (ENVI, 2007). A escolha destes parâmetros foi realizada de acordo com testes de validação cruzada, seguindo metodologia empregada por Sousa et al. (2010) e Albuquerque (2012).

Adotou-se as combinações do parâmetro *gamma* da função kernel de Base Radial nos valores de 0,33; 0,5; 1; 1,5 e 2 com o parâmetro de penalização C nos valores de 10; 50; 100; 1000; 1500 e 2000 para realização dos testes.

Para determinação da acurácia dos mapas temáticos gerados a partir da classificação empregada, foi utilizado os índices, Kappa e a Exatidão Global, derivadas da matriz de confusão, sendo estes comumente utilizados na validação de mapas.

### **RESULTADOS E DISCUSSÃO**

As Figuras, 2 e 3 apresentam o resultado da calibração dos parâmetros, *gamma* e de penalidade C, para a função kernel de Base Radial utilizada neste estudo.

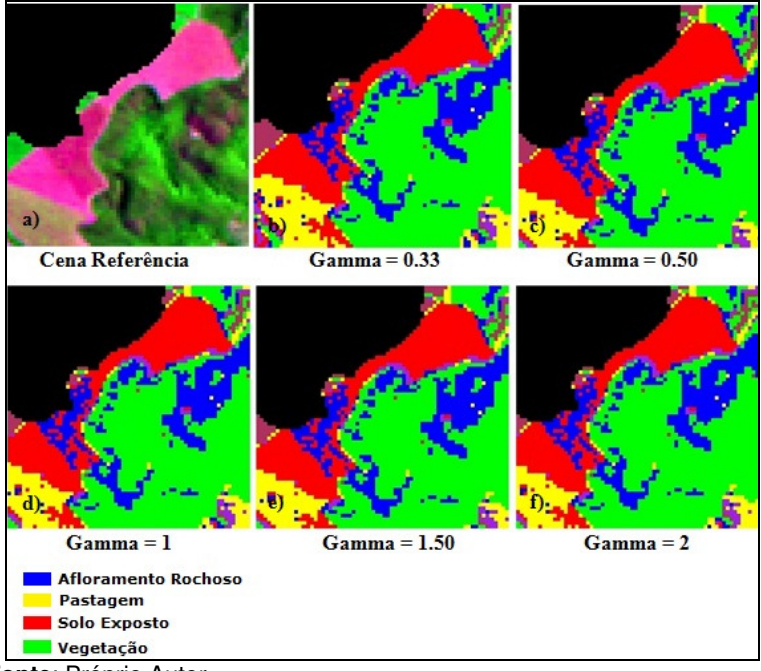

**Figura 02.** Calibração do parâmetro Gamma.

**Fonte**: Próprio Autor.

**Figura 03.** Calibração do parâmetro de Penalidade (C).

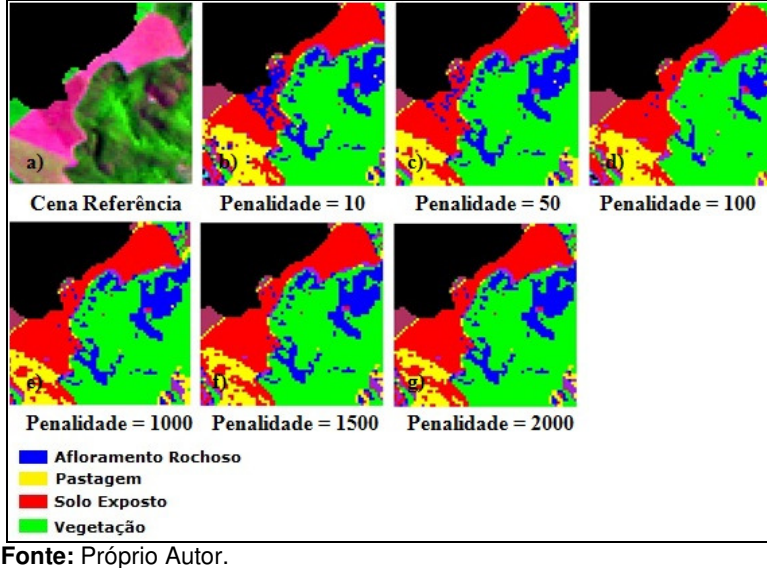

Por meio da análise visual da calibração do algoritmo SVM para o parâmetro *gamma* (Figura 2), nota-se que este se mantém invariante para todos os valores testados, portanto, considerou-se o uso do gamma, igual a 0,33, visto que este é padrão no software ENVI, correspondente a 1/n, onde n é o número de bandas utilizadas, além de ter obtido resultados satisfatórios em estudos realizados por Sousa et al. (2009).

Quanto a calibração do parâmetro de penalidade C, este obteve variações entre os valores de 10 a 100, sendo que quanto mais próximo do valor 100, melhores foram os resultados. A partir do valor 100, não foi observada variações significativas nos resultados, portanto, utilizou-se neste trabalho, o parâmetro de penalidade C, igual a 100, de acordo com seus resultados satisfatórios nos teste de validação cruzada e em trabalhos realizados por Sousa et al. (2009) e Alves e Fragal (2011).

## **Mapeamento do Uso e Ocupação do Solo na Bacia do Rio Vieira**

Os resultados da aplicação do algoritmo Support Vector Machine no mapeamento do uso e ocupação do solo da Bacia do Rio Vieira em um período de 25 anos são dados por meio da Tabela 3, que apresenta de forma quantitativa a variação das áreas para cada classe.

Verifica-se uma extensa área de vegetação natural no mapeamento da Bacia do Rio Vieira em 1985, sendo essa correspondente a mais de 290 km² (Tabela 3), mais da metade da área total da bacia (578 km²).

A maior representatividade da categoria vegetação natural, pode ser atribuída às formas do terreno da bacia em estudo, pois estas dificultam o uso para agricultura e pecuária, uma vez que conforme nota técnica do Ministério de Minas e Energia (2009), o Norte de Minas, possui porção elevada do terreno, constituída por morros de calcário, pertencentes ao planalto residual do São Francisco; na porção baixa é plana, denominada depressão São Franciscana, sendo o revelo caracterizado em maior ocorrência por feições onduladas, as feições planas e montanhosas juntas constituem cerca de 40% do relevo local.

Entre os anos de 1985 e 1990 observou-se uma redução da classe vegetação natural, no entanto, verifica-se o aumento das classes, solo exposto, pastagem, área urbana e cultura, que somados chegam ao valor de 19,83 km², ao passo que a vegetação decresce 19,82 km² no mesmo período.

Esta mesma análise foi realizada por Leite e Brito (2012), que encontraram essa situação neste intervalo de tempo, corroborando com os resultados deste trabalho. Todavia, durante anos de 1990, 1995 e 2000, a vegetação natural comporta-se de forma crescente, sendo que durante esse intervalo obteve um ganho de área de 63,13 km<sup>2</sup>, de acordo com Leite *et al.* (2011) que também verificaram esse aumento, este deve-se além, do baixo potencial do uso das terras para práticas agrícolas, à criação de três parques em Montes Claros, sendo os parques, Sapucaia e Guimarães Rosa, unidades municipais e o Parque da Lapa Grande, unidade estadual e de importante conservação de abrigos e grutas de mananciais e nascentes, que inclusive, são responsáveis por parte do abastecimento de água da cidade de Montes Claros (VELOSO e NERY, 2011).

Ainda sobre a classe vegetação natural, verifica-se um decréscimo de 32,76 km² entre os anos de 2000 à 2010, todavia da mesma forma que a classe vegetação natural sofre decréscimo, as classes solo exposto, pastagem e área urbana apresentam ganho de área, que somados apresentam, cerca de 34,61 km² em mesmo período.

A classe área urbana teve um crescimento contínuo ao longo do período de estudo (Tabela 3). Barros et al. (2013), que avaliou a ocupação e o uso do solo na Bacia do Rio Vieira no período de 1990 a 2005, encontrou em seus resultados a mesma tendência de crescimento da área urbana de Montes Claros, justificando-a pela posição de destaque que a cidade recebeu após a década de 70, tornando-se o núcleo urbano de maior expressão em todo o norte do Estado de Minas Gerais.

No mapeamento do ano 2000, a classe área urbana, apresentou uma área de 68,02 km², sendo um crescimento de 5,89 km² em 15 anos de análise. Todavia, entre 2000 a 2010, observou-se um crescimento de 6,27 km² (Tabela 3), esse fato pode ser justificado pelo intenso crescimento de Montes Claros, nos anos 2000, onde houve uma expressiva expansão horizontal (FRANÇA e

SOARES, 2007), e pelos loteamentos realizados nas regiões periféricas da cidade, criando novos bairros, o que intensifica ainda mais essa expansão (BARROS et al., 2013).

Sobre a classe solo exposto, foi verificada variações ao longo do período de estudo. Por meio da Tabela 3, observa-se que esta categoria sofre um acréscimo de quase 9 km², de 1985 a 1990, mas como mencionado na análise da classe vegetação natural, neste mesmo período esta última sofreu um decréscimo, justificado de acordo com esses dados, ao aumento das classes solo exposto e pastagem.

Leite e Brito (2012), ao mapear as variações do uso e ocupação das classes da Bacia do Rio Vieira, identificou resultados similares aos encontrados neste trabalho, onde observaram o aumento do solo exposto e diminuição das áreas da classe de vegetação natural. De 1990 a 1995, há um acentuado decréscimo dessa categoria, mas, outra vez observa-se o aumento da classe vegetação natural.

A classe solo exposto se mantém até o ano de 2000, com pouca variação de área, esse fato pode ser atribuído à preservação da vegetação natural na bacia, que se deram pela criação dos parques, Sapucaia em 1987 e Guimarães Rosa em 1989 (PMMC, 2010), refletindo na recuperação de áreas de solo exposto, propiciando a sua regeneração, aumentando as áreas de vegetação natural.

De 2000 a 2010, o solo exposto da Bacia do Rio Vieira sofre um aumento de cerca de 12 km<sup>2</sup> até o ano de 2010, no entanto nessa mesma época em Montes Claros são verificados a criação de loteamentos em áreas antes vegetadas, aumentando dessa forma, a classe solo exposto, e reduzindo a classe vegetação natural em mesmo período.

Os autores Leite et al. (2010), ao analisar a segregação da área urbana de Montes Claros entre os anos 1970 a 2005, verificaram um intenso grau de urbanização (loteamentos, edificações) entre os anos 2000 a 2005, esse resultado, corrobora mais uma vez com os dados desse estudo para as classes de solo exposto e área urbana.

A classe cultura relacionou principalmente, no que diz respeito a grandes culturas, isso devido a resolução espacial dos pixels das imagens utilizadas, Landsat-5, que possuem resolução espacial de 30 x 30 metros, dessa forma, apenas grandes áreas de cultivo, como no caso do eucalipto, formam classificadas.

No mapeamento do ano de 1985, pode-se verificar que não havia representação da classe cultura na Bacia do Rio Vieira, só sendo observado o uso dessa categoria a partir do mapeamento desta bacia em 1990. A região noroeste da Bacia do Rio Vieira, é dedicada nos mapeamentos de 1990 a 2010, a classe cultura.

Esta classe ao longo da análise realizada obteve variação em área, devido ao ciclo da atividade, plantio e colheita, todavia, não foi observada expansão para o interior da Bacia de área plantada, sendo, portanto, a área desta classe se baseando em 7 km² em média.

A classe de Afloramento Rochoso apresentou uma média de área de 40 km² para todos os mapeamentos realizados. De acordo com Almeida et al. (2010), que classificou esta categoria nesta mesma bacia, enfatiza que a sua importância é devido a sua formação calcária, representada pela formação Lagoa do Jacaré, Subgrupo Paraopeba Indiviso da era Neoproterozóica, sendo nessas classes observadas o desenvolvimento de feições cársticas como dolinas, sumidouros e cavernas.

Conforme Pereira (2008) os afloramentos rochosos, são representados por áreas onde não existe solo, ou ele é incipiente, restrito e descontínuo, e as suas superfícies são constituídas basicamente por rochas, podendo abranger tamanhos e conformações variadas. Ainda de acordo com o autor citado, os afloramentos rochosos constituem espaços diferenciados na paisagem dominante e geralmente contêm comunidades bióticas diferentes daquelas das áreas circundantes com diferentes habilidades no aproveitamento dos recursos.

Sobre a classe mineração, esta se baseia em áreas de exploração de calcário e apresentaram um crescimento expressivo entre os anos de 1985 e 2000 (Tabela 3), justificado, devido a posição de Montes Claros, de importante fabricante de cimento, sendo líder de comércio desse produto no norte de Minas Gerais.

No entanto, em 2000 esta classe apresentava uma área de 1,07 km<sup>2</sup> e em 2010 passou a ser 0.97 km<sup>2</sup>, esse decréscimo também foi observado por Leite et al. (2011), que atribuíram à retirada de parte do processo industrial de fabricação de cimento pela empresa Lafarge, quase estagnando a exploração de minerais não metálicos em Montes Claros. Além desse fato, podese atribuir a diminuição dessa classe, a regeneração da cobertura vegetal de áreas de mineração desativadas.

Quanto a classe pastagem, ao longo do período analisado, esta apresentou variações, que também foram observadas na análise feita por Barros et al. (2013).

No ano de 1985 havia 115,41 km², cinco anos após, em 1990, esta classe passou a apresentar uma área de 118,15 km², em contrapartida a esse crescimento da classe pastagem, a classe vegetação decaiu no mesmo período (Tabela 3), conforme Barros et al. (2013) estes valores opostos retratam a pressão que tais atividades antrópicas exercem sobre a cobertura vegetal.

Nos mapeamentos elaborados para os anos de 1990 e 1995, perceberam-se os maiores valores da classe Pastagem, porém, nos anos seguintes, de 2000 e 2005, esta classe teve seus valores reduzidos (95,06 e 99,47 km²), corroborando mais uma vez com os resultados de Barros et al. (2013) e Leite et al. (2011).

Neste contexto, pode-se associar essa redução ao aumento das áreas da classe vegetação, que perderam lugar para a regeneração da vegetação natural. No entanto, Montes Claros teve crescimento econômico baseado na pecuária, uma vez que os solos da região não são aptos à agricultura, sendo que a implantação de pastagens para criação de gados na região é muito comum, apesar destas variações de áreas de pastagens, esta classe é muito representativa dentro da área da Bacia do Rio Vieira, baseada no histórico da própria cidade e região. Dessa forma, em 2010, essa classe, apresenta uma área de 112,87 km², tendo crescimento de 13,40 km² entre 2005 e 2010, justificado, dessa forma, pela própria base econômica da região.

Em relação à classe Recursos Hídricos, são representados pelos espelhos d'água, basicamente, as lagoas naturais ou artificiais que se encontra no interior da bacia do Rio Vieira, a sua maior representatividade se dar pela Lagoa da Pampulha e Lago do Parque Municipal, ambos localizados em área urbana.

Esta classe obteve nos mapeamentos de 1985, 1995, 2005 e 2010, áreas similares, em torno de 0,50 km². Todavia, nota-se que no ano de 1990, a área apresentada por esta classe era de 0,45 km², a menor área apresentada de todas as classificações, como Montes Claros, apresenta verões chuvosos e longos períodos de seca, com baixos índices pluviométricos, pode-se associar esse baixo valor, devido a data da imagem utilizada para a realização deste mapeamento, sendo esta imagem de data 22 de maio (Tabela 1), período de seca para a região de Montes Claros. Esse fato se repete para o mapeamento do ano de 2000, porém com aumento desta classe, que apresentou uma área de 0,80 km², para este ano, conforme mencionado sobre os períodos de seca e chuva em Montes Claros, nota-se que este mapeamento foi realizado no do período chuvoso da região, com imagem de data 11 de fevereiro (Tabela 1). Observa-se então, que a sazonalidade dos períodos chuvosos e secos influenciou nos resultados desta categoria, mas que uma área de cerca de 0,50 km² se repetiu na maioria dos mapeamentos.

| ANEA DE USO E OCUPAÇÃO DO SOLO NA BACIA DO NIO VIEINA (NWE) |        |        |        |        |        |        |  |
|-------------------------------------------------------------|--------|--------|--------|--------|--------|--------|--|
| <b>Classes</b>                                              | Ano    |        |        |        |        |        |  |
|                                                             | 1985   | 1990   | 1995   | 2000   | 2005   | 2010   |  |
| Afloramento<br><b>Rochoso</b>                               | 40.02  | 39.82  | 38.88  | 39.42  | 40.04  | 39,11  |  |
| Área Urbana                                                 | 62.13  | 63.95  | 65.30  | 68.02  | 70.30  | 74,30  |  |
| Cultura                                                     | 0      | 6.38   | 7,33   | 7,02   | 8,36   | 6,58   |  |
| Mineracão                                                   | 0.68   | 0.93   | 0.94   | 1,07   | 1.02   | 0.97   |  |
| Pastagem                                                    | 115,41 | 118,15 | 115,96 | 95,06  | 99,47  | 112,87 |  |
| <b>Recursos</b><br><b>Hídricos</b>                          | 0,51   | 0.45   | 0.50   | 0.80   | 0.52   | 0,51   |  |
| Solo Exposto                                                | 67,75  | 76.65  | 30,28  | 31,80  | 43.55  | 41,62  |  |
| Vegetacão<br><b>Natural</b>                                 | 291,46 | 271.64 | 318.77 | 334.77 | 314,69 | 302,00 |  |
| <b>TOTAL</b>                                                | 578    |        |        |        |        |        |  |

**Tabela 03.** Variação da área de Uso e Ocupação do Solo na Bacia do Rio Vieira durante período analisado. **ÁREA DE USO E OCUPAÇÃO DO SOLO NA BACIA DO RIO VIEIRA (KM²)**

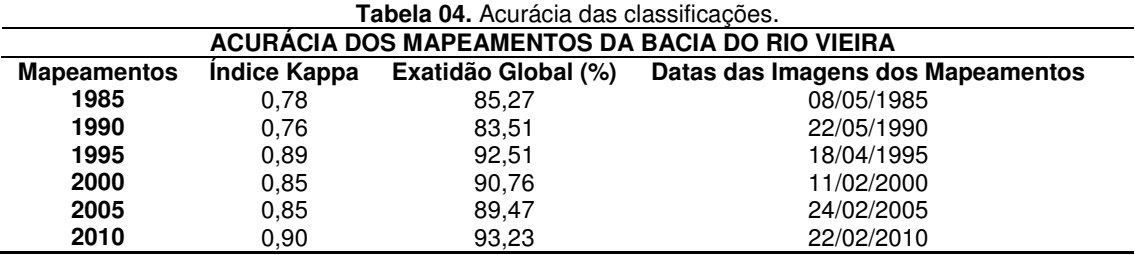

O índice Kappa e Exatidão Global dos mapeamentos são dados pela Tabela 4.

De acordo com a Tabela 4, verifica-se que o mapeamento de 2010 obteve a melhor acurácia, devido a melhor separabilidade espectral das amostras de referência, sendo classificado de acordo com Landis e Koch (1977) com concordância excelente.

Os mapeamentos dos anos, 1985 e 1990, em contrapartida obtiveram o menor índice Kappa e Exatidão global, por terem apresentado menores índices Jeffries-Matusita (análise da separabilidade espectral das amostras de treinamento), porém os valores de acurácia a estes mapeamentos atribuídos os classificam com concordância forte. Dessa forma, todos os mapeamentos elaborados, apresentaram índices de exatidão que os qualificam de forma satisfatória.

# **AGRADECIMENTOS**

Os autores agradecem a Fundação Santo Agostinho e ao Núcleo Interinstitucional de Estudos Ambientais pelo apoio a pesquisa científica.

# **CONCLUSÕES**

Os mapeamentos realizados demonstraram que durante o período de estudo, a classe área urbana apresentou uma constante tendência de aumento, sendo que a partir do mapeamento do ano 2000, a área alcançou valores mais altos, que são justificados pela expansão urbana que Montes Claros têm vivido nos últimos anos, com criação de loteamentos nas regiões periféricas da cidade.

A classe mais representativa dentro da Bacia do Rio Vieira é a vegetação natural, esta apresentou durante o período de estudo, áreas superiores à metade da área da Bacia. A sua variação está associada, ao aumento da área urbana, desmatamentos, implantação de pastagens e a regeneração propiciada pelos parques ecológicos implantados.

A classe Pastagem, durante todo o período analisado se comportou inversamente à vegetação, o que indica a pressão antrópica sobre as áreas vegetadas da Bacia.

Quanto ao solo exposto, observa-se uma proporcionalidade entre essa categoria e as classes; vegetação, área urbana e pastagem, sendo que o seu aumento pode demonstrar avanço da área urbana, supressão vegetal, ao passo que a redução das áreas de solo está associada às áreas regeneradas pela criação de parques de proteção e a implantação de pastagens em áreas desmatadas, uma prática comum na região.

As áreas destinadas à mineração até o mapeamento do ano 2000 mostraram-se crescentes, todavia, foi verificado um decréscimo a partir desse mapeamento, justificado pela retirada de parte do processo industrial da fabricação de cimento.

A classe cultura restringiu-se a classificar grandes áreas de cultura, como o eucalipto, verificouse que em 1985 ainda não havia a classe cultura na Bacia do Rio Vieira, sendo constatada nos mapeamentos subseqüentes, porém não foram observados avanços para o interior da Bacia.

As acurácias realizadas demonstraram que todos os mapeamentos obtiveram classificação de forte a excelente, sendo, portanto, qualificados para realização de análises ambientais.

Sugere-se que em trabalhos futuros, possa ser incluída a ida a campo, para melhor compreensão e análise dos resultados obtidos por técnicas de sensoriamento remoto. Além da investigação da influência das mudanças climáticas ao longo de um período de estudo longo, como deste trabalho (25 anos), nos resultados obtidos.

# **REFERÊNCIAS**

ALBUQUERQUE, R. W. **Monitoramento da Cobertura do Solo no entorno de Hidrelétricas utilizando o Classificador SVM (Support Vector Machines)**. 2012. 95f. Dissertação (Mestrado) - Escola Politécnica, Universidade de São Paulo, São Paulo, 2012.

ALIXANDRINI, M. Classificação de Imagens Landsat 7 ETM Multiespestrais utilizando SVM. In: Simpósio Brasileiro de Sensoriamento Remoto, XIV, 2009, Natal. **Anais**... Natal: 2009. p. 7757- 7764. Disponível em: <http://marte.sid.inpe.br/col/dpi.inpe.br/sbsr@80/2008/11.17.19.23/doc/7757- 7764.pdf>. Acesso em: 03 out. 2013.

ALMEIDA, J. W. L. et al. Geotecnologias Aplicadas ao uso do Solo: Estudo de caso Bacia do Vieira no Município de Montes Claros. In: Encontro de Geógrafos Brasileiros, XVI, 2010, Porto<br>Alegre. **Anais...** Porto Alegre: AGB, 2010. p. 1-11. Disponível em: Alegre. **Anais...** Porto Alegre: AGB, 2010. p. 1-11. Disponível em: <http://www.agb.org.br/evento/download.php?idTrabalho=1167>. Acesso em: 25 out. 2013.

ALVES, F. C.; FRAGAL, E. H. Avaliação dos Algoritmos MAXVER e SVM na Classificação da Cobertura Vegetacional da Planície de Inundação do Alto Rio Paraná. In: Encontro Estadual de Geografia e Ensino, II, e Semana de Geografia, XX, 2011, Maringá. **Anais...** Maringá: 2011. p. 0621-0632. Disponível em: <http://www.dge.uem.br/gavich/downloads/semana11/Eixo3/Eixo3- 05.pdf>. Acesso em: 25 set. 2013.

BARROS, K. O. et al. Análise temporal das classes de uso e ocupação da terra na bacia hidrográfica do Rio Vieira, Montes Claros, Minas Gerais. **Revista Agrogeoambiental**, Pouso Alegre, v. 5, n. 2, p. 43-54, 2013.

BORGES, J. S. **Classificadores e Máquinas de Suporte Vectorial em Imagens Multi-Espectrais**. 2003. 76f. Dissertação (Mestrado) – Faculdade de Ciências, Universidade do Porto, Portugal, 2003.

BORGES, L. **Qualidade da Água do Rio Vieira Sob a Influência da Área Urbana de Montes Claros - MG**. 2007. 86f. Dissertação (Mestrado) – Faculdade de Engenharia Civil, Universidade Federal de Uberlândia, Uberlândia, 2007.

BRASIL. **Lei nº 9.433, de 8 de Janeiro de 1997:** Política Nacional de Recursos Hídricos. Disponível em <http://www.planalto.gov.br/ccivil\_03/leis/L9433.htm> Acesso em: 05 mar. 2013.

COSTA, L. M.; ZEILHOFER, P.; RODRIGUES, W. S. Avaliação do classificador SVM (Support Vector Machine) no mapeamento de queimadas no Pantanal Mato Grossense. In: Simpósio Brasileiro de Ciências Geodésicas e Tecnologias da Geoinformação, III, 2010, Recife. **Anais...** Recife: 2010. p. 27-30. Disponível em: <http://www.ufpe.br/cgtg/SIMGEOIII/IIISIMGEO\_CD/artigos/FotoeSR/SR\_ e\_PDI/A\_79.pdf>. Acesso em: 25 set. 2013.

ENVI. **Guia do Envi em Português**. [s.l.]: Visual Information Solutions: SulSoft Serviços de Processamento de Dados LTDA, 2007. Disponível em: <http://www.sulsoft.com.br/idl/pdf/guia\_idl.pdf>. Acesso em: 21 ago. 2013.

FRANÇA, I. S.; SOARES, B. R. Expansão Urbana em Cidades Médias: uma reflexão a partir do núcleo e da área central de Montes Claros no Norte de Minas Gerais. **Geo UERJ**, Rio de Janeiro, v. 2, n. 17, p. 47-63, 2011.

GIRARDELLO, A. D. **Um estudo sobre o Uso de Máquinas de Vetores de Suporte em Problemas de Classificação**. 2010. 63f. Dissertação (Monografia) – Centro de Ciências Exatas e Tecnológicas, Universidade Estadual do Oeste do Paraná, Cascavel, 2010.

LANDIS, J. R.; KOCH, G. G. The measurement of observer agreement for categorical data, **Biometrics**, Washington, v. 33, n. 1, p. 159-174, 1977.

LEITE, M. E.; SANTOS, I. S.; ALMEIDA, J. W. L. Mudança de Uso do Solo na Bacia do Rio Vieira, em Montes Claros/MG. **Revista Brasileira de Geografia Física**, Recife – PE, v. 4, n. 4, p. 779-792, 2011.

LEITE, M. E.; BATITA, R. P.; CLEMENTE, C. M. S. Segregação Espontânea na Cidade de Montes Claros/MG: Uma análise auxiliada pelo Sensoriamento Remoto. **Revista Geoambiente On-line**, nº 15, p. 103-127, 2010.

LEITE, M. R. **Sensoriamento Remoto Aplicado à Análise Temporal da Relação do Uso da Terra/ Temperatura e Albedo de Superfície na Bacia do Rio Vieira no Norte de Minas Gerais**. 2011. 111f. Dissertação (Mestrado) – Instituto de Geografia, Universidade Federal de Uberlândia, Uberlândia, 2011.

LEITE, R. L.; BRITO, J. L. S. Sensoriamento Remoto Aplicado à Análise Temporal da Relação uso da Terra / Temperatura e Albedo de Superfície na Bacia do Rio Vieira no Norte de Minas Gerais. **Revista Brasileira de Climatologia,** Curitiba, ano 8, v. 10, p. 98-120, 2012.

LIMA, C. A. M. **Comitê de Máquinas: Uma Abordagem Unificada Empregando Máquinas de Vetores-Suporte**. 2004. 342f. Tese (Doutorado) - Faculdade de Engenharia Elétrica e de Computação, Universidade Estadual de Campinas, Campinas, 2004.

LIMA, F. A.; ALMEIDA, L. S.; BRAGA, F. L.; NERY, C. V. M. Utilização do Sistema de Informações Geográficas TerraView para Delimitação da Bacia Hidrográfica do Rio Vieira, Montes Claros – MG. In: GEONORDESTE - Simpósio Regional de Geoprocessamento e Sensoriamento Remoto, VI, 2012, Aracaju. **Anais...** Aracaju: 2012. Disponível em: <http://www.cvmn.com.br/HTML/Arquivos/Artigos/00220\_025704.pdf>. Acesso em: 15 nov. 2013.

LORENA, A. C.; CARVALHO, A. C. P. L. F. Uma Introdução às Support Vector Machines. **Revista de Informática Teórica e Aplicada**, Santo André, v. 14, n. 2, p. 43-67, 2007.

MARTINHO, P. R. R. et al. **Métodos de extração de informações para monitoramento da ocupação das terras por grandes obras de infraestrutura a partir de imagens de satélite de alta resolução.** Campinas: Embrapa Monitoramento por Satélite, 2010.

MME, Ministério de Minas e Energia. NOTA TÉCNICA DEA 04/09: **Análise socioambiental de alternativas para o atendimento à Interligação Pirapora – Montes Claros**. Rio de Janeiro: EPE, 2009. Disponível em: <http://www.epe.gov.br/MeioAmbiente/Documents/Estudos%20socioambientais%20de%20expans %C3%A3o%20da%20transmiss%C3%A3o/Interliga%C3%A7%C3%A3o%20Pirapora%20%E2%80 %93%20Montes%20Claros%20-%20Relat%C3%B3rio-R1.pdf>. Acesso em: 22 out. 2013.

NASCIMENTO, R. F. F. et al. O algoritmo Support Vector Machines (SVM): Avaliação da separação ótima de classes em imagens CCD-CBERS-2. In: Simpósio Brasileiro de Sensoriamento Remoto, XIV, 2009, Natal. **Anais...** Natal: INPE, 2009. p. 2079-2086. Disponível em: <http://marte.sid.inpe.br/col/dpi.inpe.br/sbsr@80/2008/10.20.10.59/doc/2079-2086.pdf>. Acesso em: 23 out. 2013.

NUNES, M. A. J.; COSTA, S. G.; SILVA, R. G. **O Quadrilátero Ferrífero e o Norte de Minas Gerais: Análise da História e Importância Econômica**. 2012. Disponível em: <http://www.camat.unimontes.br/arquivos/2012/geografia\_ixerg/eixo\_politica\_meio\_ambiente/o \_quadrilatero\_ferrifero\_e\_o\_norte\_de\_minas\_gerais\_analise\_da\_historia\_e\_import%C3%82nci a\_econ%C3%94mica.pdf>. Acesso em: 11 set. 2013.

OLIVEIRA JUNIOR, G. M. **Máquinas de Vetores Suporte: Estudo e Análise de Parâmetros para Otimização de Resultado**. 2010. 41f. Dissertação (Graduação) – Centro de Informática, Universidade Federal de Pernambuco, Pernambuco, 2010.

PEREIRA, B. A. S. **Relações Vegetação - Variáveis Ambientais em Florestas Estacionais Decíduas em Afloramentos Calcários no Bioma Cerrado e em Zonas de Transição com a Caatinga e com Amazônia**. 2008. 79f. Tese (Doutorado) – Instituto de Ciências Biológicas, Universidade Federal de Brasília, Brasília, 2008.

PEREIRA, G. H. A.; CENTENO, J. A. S. Utilização de Support Vector Machine para classificação multiclasses de imagens Landsat TM+. In: Simpósio Brasileiro de Sensoriamento Remoto, XVI, 2013, Foz do Iguaçu. **Anais...** Foz do Iguaçu: INPE, 2013. p. 2323-2328. Disponível em: <http://marte2.sid.inpe.br/rep/dpi.inpe.br/marte2/2013/05.28.23.46.22>. Acesso em: 16 out. 2013.

PEREIRA, L. O. et al. Análise comparativa dos métodos de classificação SVM e Maxver-ICM Polarimétrico em imagem de radar ALOS PALSAR. In: Simpósio Brasileiro de Sensoriamento Remoto, XV, 2011, Curitiba. **Anais...** Curitiba: INPE, 2011. p. 8223-28230. Disponível em: <http://www.dsr.inpe.br/sbsr2011/files/p0975.pdf >. Acesso em: 12 set. 2013.

PMMC, Prefeitura Municipal De Montes Claros. **Dados da Secretaria Municipal de Desenvolvimento Econômico, Turismo, Ciência e Tecnologia**, 2010. Disponível em <http://www.montesclaros.mg.gov.br/desenvolvimento%20economico/div\_ind-

com/pdf/Dados%20Gerais%20da%20cidade%20de%20Montes%20Claros.pdf>. Acesso em: 16 set. 2013.

ROVEDDER, J. **Validação da Classificação orientada a objetos em Imagens de Satélite Ikonos II e Elaboração de Indicadores Ambientais Georreferenciados no Município de Torres, Planície Costeira do Rio Grande do Sul**. 2007. 83f. Dissertação (Mestrado) – Centro Estadual de Pesquisas em Sensoriamento Remoto e Meteorologia, Universidade Federal do Rio Grande do Sul, Porto Alegre, 2007.

SOUSA, B. F. S. et al. Avaliação de classificadores baseados em aprendizado de máquina para a classificação do uso e cobertura da terra no bioma Caatinga. **Revista Brasileira de Cartografia**, v. 14, n. 62, p. 385-399, 2010.

SOUSA, B. F. S.; TEIXEIRA, A. S.; SILVA, F. A. T. F. Classificação de bioma caatinga usando Support Vector Machines (SVM). In: Simpósio Brasileiro de Sensoriamento Remoto, XIV, 2009,<br>Natal. **Anais...** Natal: INPE. 2009. p. 7917-7924. Disponível em: Natal. **Anais...** Natal: INPE, 2009. p. 7917-7924. Disponível em: <http://marte.sid.inpe.br/col/dpi.inpe.br/sbsr@80/2008/11.17.14.03/doc/7917-7924.pdf>. Acesso em: 05 out. 2013.

SOUZA, J. R.; REIS, L. N. G. Mapeamento e Análise do Uso dos Solos no Município de Ibiá – MG Utilizando o Software SPRING 5.1.8: Análise da dinâmica agropecuária. **Revista Eletrônica de Geografia**. Uberlândia – MG, v.3, n.8, p.141-163, 2011.

VAPNIK, V.N. **The Nature of Statistical Learning Theory**. 2. ed. New York: Springer-Verlag, 1995. 332p.

VELOSO, A. R.; NERY, C. V. M. Geoprocessamento aplicado à caracterização do Parque da Lapa Grande em Montes Claros/MG. In: Simpósio Brasileiro de Sensoriamento Remoto, XV, 2011, Curitiba. **Anais...** Curitiba: INPE, 2011. p. 3711-3718. Disponível em: <http://www.dsr.inpe.br/sbsr2011/files/p0706.pdf>. Acesso em: 05 out. 2013.